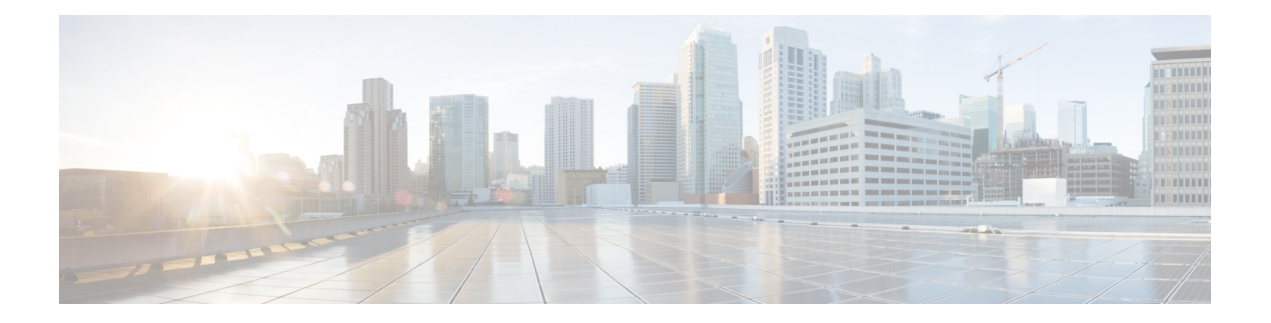

# **O Show Commands**

- show [object-group,](#page-1-0) on page 2
- show [onep,](#page-2-0) on page 3
- show onep [cli-extensions](#page-3-0) applications, on page 4
- show onep [error,](#page-4-0) on page 5
- show onep [history,](#page-5-0) on page 6
- show onep [statistics,](#page-6-0) on page 7
- show onep [status,](#page-7-0) on page 8
- show onep [trace,](#page-8-0) on page 9
- show [ospfv3,](#page-9-0) on page 10

## <span id="page-1-0"></span>**show object-group**

show object-group [ <name> ]

### **Syntax Description**

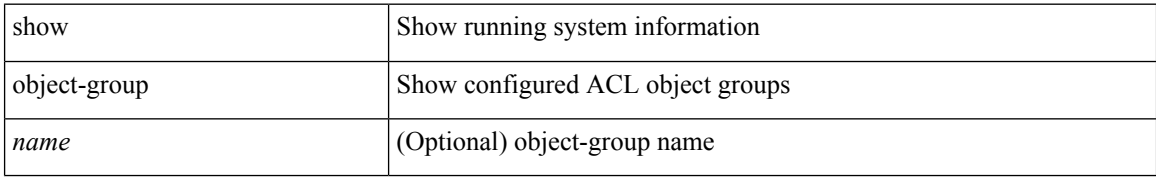

#### **Command Mode**

## <span id="page-2-0"></span>**show onep**

show onep { session { all | < onep-session-id > | rate-limit } [ detail ] }

### **Syntax Description**

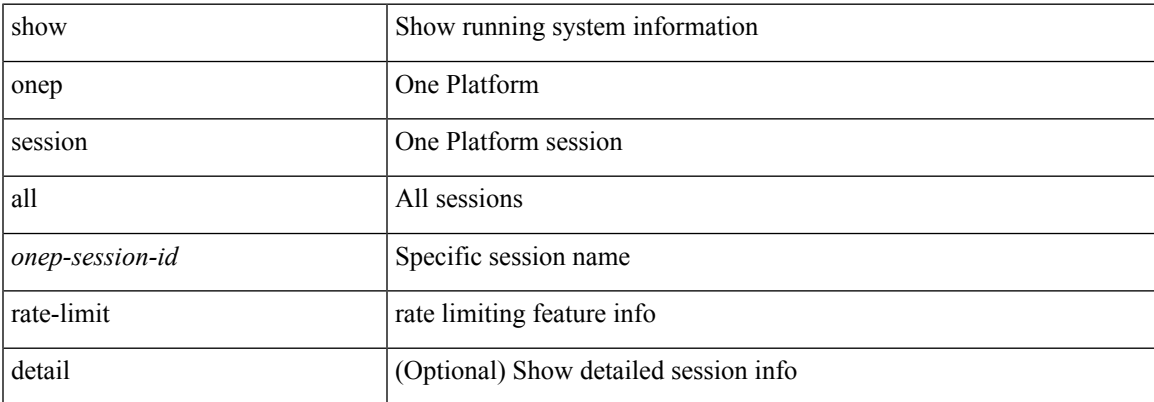

### **Command Mode**

## <span id="page-3-0"></span>**show onep cli-extensions applications**

show onep cli-extensions applications

#### **Syntax Description**

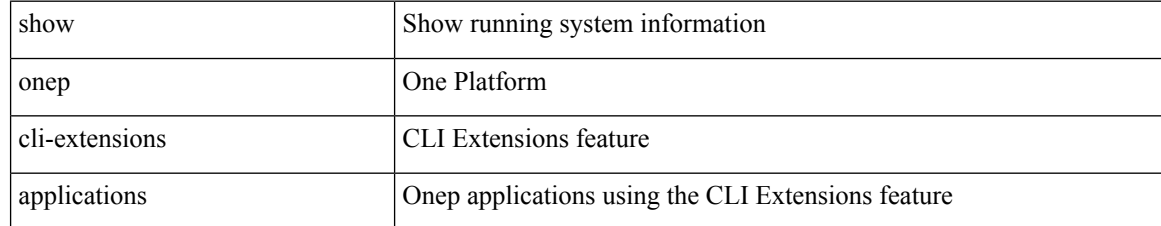

#### **Command Mode**

I

## <span id="page-4-0"></span>**show onep error**

show onep error

### **Syntax Description**

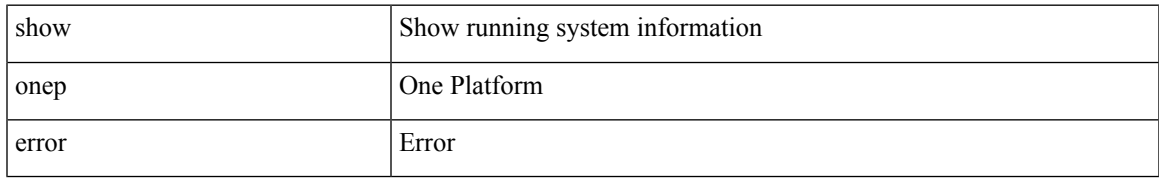

#### **Command Mode**

## <span id="page-5-0"></span>**show onep history**

show onep history { { archived } | { all } | { session { all | < onep-session-id > } } }

### **Syntax Description**

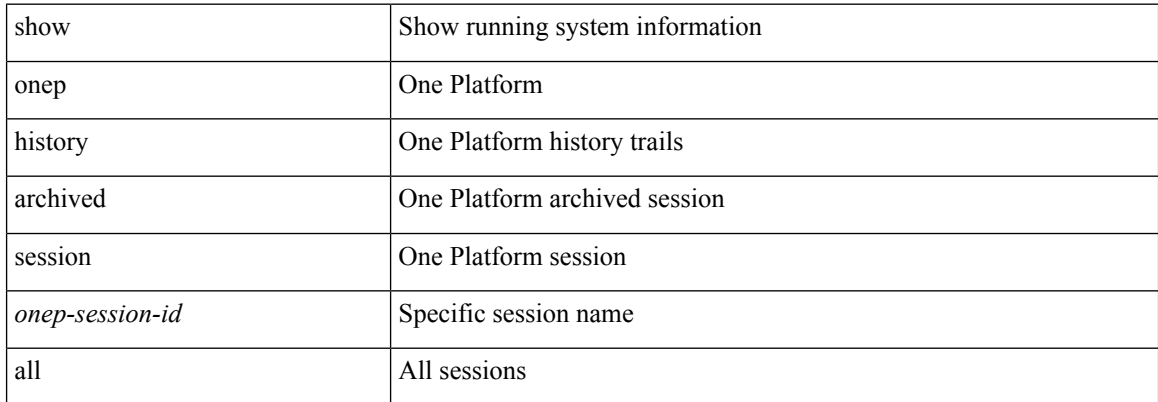

### **Command Mode**

## <span id="page-6-0"></span>**show onep statistics**

show onep statistics [ session { all | <onep-session-id> } ]

### **Syntax Description**

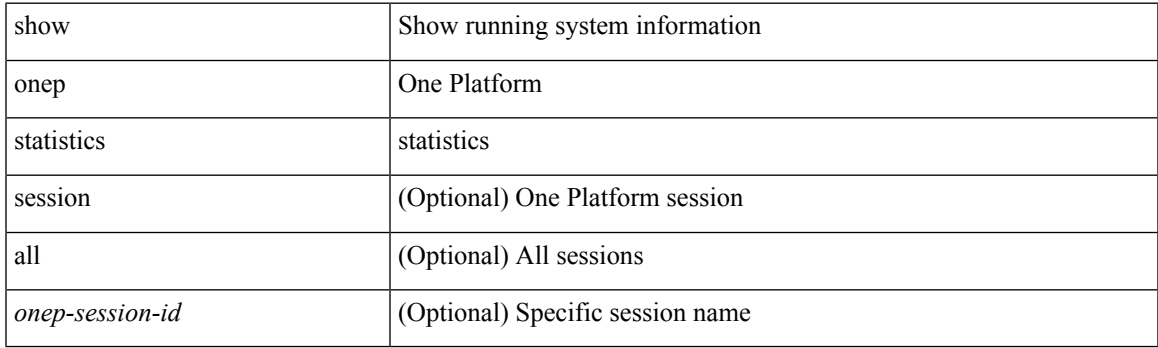

**Command Mode**

I

## <span id="page-7-0"></span>**show onep status**

show onep status

### **Syntax Description**

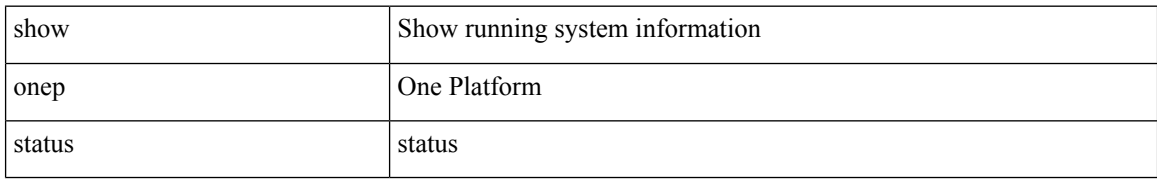

#### **Command Mode**

• /exec

i.

 $\overline{\phantom{a}}$ 

## <span id="page-8-0"></span>**show onep trace**

show onep trace

### **Syntax Description**

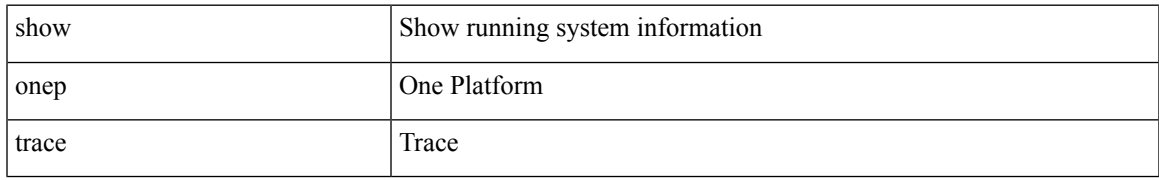

#### **Command Mode**

## <span id="page-9-0"></span>**show ospfv3**

show ospfv3 [ <tag> ] [ vrf { <vrf-name> | <vrf-known-name> | all } ] internal mem-stats [ no-libs ] [ detail ] [ vrf { <vrf-name> | <vrf-known-name> | all } ]

### **Syntax Description**

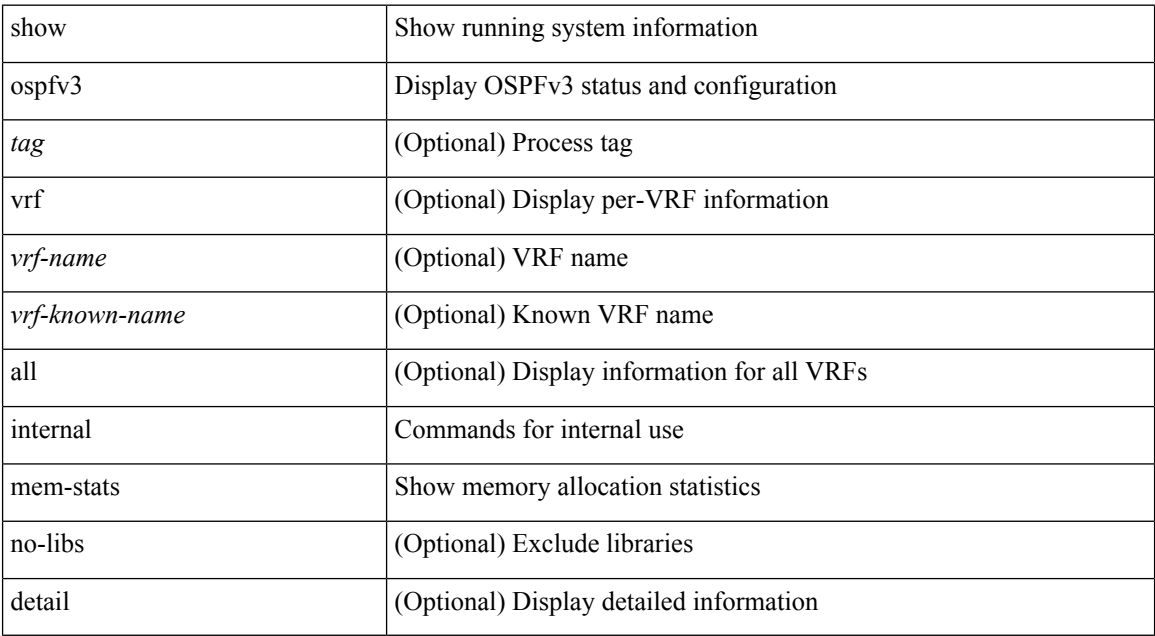

#### **Command Mode**